## **Adobe Photoshop Plugins Free Download Full Version EXCLUSIVE**

Cracking Adobe Photoshop is not as straightforward as installing it. It requires a few steps to bypass the security measures that are in place. First, you must obtain a cracked version of the software from a trusted source. Once you have downloaded the cracked version, you must disable all security measures, such as antivirus and firewall protection. After this, you must open the crack file and follow the instructions on how to patch the software. Once the patching process is complete, the software is cracked and ready to use.

## [Click Here](http://rocketcarrental.com/UGhvdG9zaG9wIDIwMjIgKFZlcnNpb24gMjMuMC4xKQUGh.alcaraz/ZG93bmxvYWR8OGhRTWpCb2VIeDhNVFkzTWpVNU1qVTNOSHg4TWpVNU1IeDhLRTBwSUZkdmNtUndjbVZ6Y3lCYldFMU1VbEJESUZZeUlGQkVSbDA/bynding/incapacitating.limburg?epistemology=maxima)

I barely have any artistic talent, the fact that I am able to produce decent results with the tools is probably because of my programming skills and Photoshop itself. If you are looking for a simple and easy to learn solution where you can focus on your artistic expression without the complicated/timeconsuming setup needed by more advanced photographers, the answer is: Photoshop. No one tool can replace Photoshop, however, there is no single program that can replace all of its functionality. The new version of the flagship photo editing application has several new Photoshop-specific features including InDesign save as PDF, which lets you easily export a text document as a PDF file that can be read on your iPhone, and Ink to Live, which lets you bring selected text to the front and manipulate it in Photoshop. You can also now control SwiftType and TypeKit while working on a document, and folders are a logical way to organize a project. There is also an option to preview live fonts inside Photoshop. While Photoshop is a pretty powerful tool, technology can only help an artist create the vision in the artist's head. Ultimately, we are an artistic medium and we're limited by our own imagination. Photoshop is a great tool, but it doesn't change this. The 35mm inspired finder is great for general photography, but it's not the best tool for artistic photography. In the same way, tools that are good for general photographic editing just aren't efficient for high-end artistic photography. Getting the best from a tool depends on a lot of other factors and Photoshop is no different in this regard.

## **Download Photoshop 2022 (Version 23.0.1)Activation {{ lifetime releaSe }} 2023**

The Fill tool, formerly the Paint Bucket tool, fills any solid area with the color of your choice. It's great for solid backgrounds or coloring large areas. It can also be used to apply patterns to your images. The task facing a professional graphic designer is a complex one. Most of the time the designer uses the software mentioned above plus other design programs. In fact, your software suite might be too big for one person to use. That's why you might need to hire graphic designers to create logos, brochures, posters, business cards, or websites for you. **Where to buy:** You are given the option to order Adobe Photoshop from adobe.com or directly from Adobe's Creative Cloud app.

Either option will be fine for most purposes. If you are looking to do a lot of graphics, and have a subscription, you might want the cloud version. Cloud hosting is a subscription, so you only pay for the software as needed. The Color and Swatches tool lets you use, modify, copy, and save custom colors for your content. While this may seem like a pretty self-explanatory element, it actually has powerful features that will keep your visual content vibrant and unify your color schemes. The Color and Swatches tool lets you use, modify, copy, and save custom colors for your content. While this may seem like a pretty self-explanatory element, it actually has powerful features that will keep your visual content vibrant and unify your color schemes. **What It Does:** The Color and Swatches tool lets you use, modify, copy, and save custom colors for your content. While this may seem like a pretty self-explanatory element, it actually has powerful features that will keep your visual content vibrant and unify your color schemes. e3d0a04c9c

## **Download Photoshop 2022 (Version 23.0.1)Torrent [Win/Mac] {{ updAte }} 2022**

Photoshop lets you rotate an image 360 degrees and, even better, flip the image horizontally as well as vertically. If your need is to control the degree of rotation in a particular area, then the Curves feature can be used. This feature flattens out a photograph, giving it a more rigid 3D-like look. In addition, an exposed map tool has been added to this smart new feature. It lets you use a brush to paint on the image, giving it a 3D feel. In this smart Photoshop feature, you can blur an image to create a soft look, or you can sharpen it to create a relatively sharper look. There is a new feature called "Specular Highlights" which blends highlights, midtones, and shadows to create a spectacular photo. These new features when used together can fine-tune a photo to a higher standard than ever before! You can also now edit HDR images in Photoshop! Adobe Photoshop is a fully featured content creation platform. It is a content creation tool that can work within the editing and production workflow and can be used to produce any type of content, such as essays, greeting cards, web graphics, photography, etc. This can be an extremely useful tool for scripters, digital artists, photographers, designers, and more. If you're looking to impress your friends, this is one smart photographer tool that you don't want to miss out on! Photoshop is a powerful application, yet has simple ways to do things. This means, you can create stunning content, even faster than your imagination! There are at least 25 things you can do in Photoshop!

photoshop cc 2020 free download softonic photoshop cc 2020 free download filehippo photoshop cc 2020 free download lifetime windows 10 portraiture plugin for photoshop 2020 free download for mac photoshop styles 2020 free download photoshop 2020 free download for lifetime photoshop actions 2020 free download gradients for photoshop 2020 free download photoshop 2020 highly compressed download adobe photoshop cc 2020 oil paint plugin free download

Some might say movies have been made using Light-Box for quite sometime. But, is it still as fabulous as it used to be? It seems less about video and more about launching the internet service ("Do it for Tumblr, Marissa.") First things First: Gravitational waves, or ripples in the fabric of space-time, were predicted and observed for the first time this past spring. Gravitational waves are pure math, but aliens might be able to detect them as well. Most of the clients, regardless of which projects they choose to be handled, look for their content to have unique colors. One of the most common questions they ask for is: "Can you give me a Photoshop file that looks different from the one you're going to send me?" The answer is that you can make this happen all you want, but only if you have a Photoshop file and you have a backing color; or colors that run true to how you intend the file to look in reality. The basic foundation of photo editing is without a question, rich color palette . So to have a rich palette, you must find a copy or color sample that you like and use it as a basis. The way you can use colors in Photoshop is that you can place them anywhere in the photograph, outside the rectangle, inside it, or anywhere you choose. And although you may not be able to recreate the colors, the ability to imitate them is a great tool for the editor who doesn't want to be stuck to the color originals. A good rule of thumb is that you never want to change an original color. You want to change a color that you want to have as the base color for your next job or task. So the best thing that you should do is start working with the closest colors that you can. If you're crazy enough about your finishes, you can start with premade palettes and turn them into your own collection. It's just a

matter of finding reference images that you like and getting them colored them, using your own palettes.

Adobe Photoshop makes it fast and easy to edit raster images such as photos, illustrations, logos, and more, while also giving you sophisticated tools to create sophisticated graphics. With just a single click of the mouse, you can easily copy, move, resize, and rotate objects with a single click. You can also use powerful tools to create stunning effects, including layers, masks, and blend modes. Here is a list of the features in the book:

- Create and edit images
- Manipulate color and tone
- Edit images and shapes
- Create objects and edit textures
- Combine images
- Create artwork
- Create text
- Create and edit 3D models
- Work with motion graphics and animation

5. Live Sharpen. The Live Sharpen feature lets you instantly sharpen an image in one click. It makes images appear more clear and natural. You can use it to edit photos without introducing any additional blurring or noticeable edge artifacts. If you're someone who wants to create stunning images that are sure to bring a tremendous amount of attention, then you need to start using the new features in these programs. Not only will you be able to create your images even faster, but you'll create jaw-dropping images that would've never been possible using traditional editing tools. If you have video or photo layers in your design, you can now change the speed and shuffle of your video or photo in real time using a powerful new tool. Change the speed so that the video or photo plays at a different speed, and you'll see that the video or photo jumps to the new position. If you want to make the video or video slide through each frame of your photo, use the new Shuffle feature and just drag your mouse to cover the image.

<https://soundcloud.com/azamahmaheux7/armacad-9rar>

<https://soundcloud.com/culecamarujan/entoni-gidens-sociologija-pdf-download> <https://soundcloud.com/soyliaarli6/autodesk-homestyler-download-by-torrent>

<https://soundcloud.com/akogoynaraq/kms-auto-lite-portable-office-2016-13>

<https://soundcloud.com/facetpitnerk/download-ebook-akuntansi-sektor-publik-indra-bastian>

<https://soundcloud.com/grimhautini1976/dr-fone-serial-key-and-email>

<https://soundcloud.com/lamzajcayf/soundspectrum-aeon-platinum-keygen-free>

<https://soundcloud.com/kabaoukrilov8/xbox-360-emulator-download-v-326rar>

<https://soundcloud.com/daforbecom1971/miracle-frp-tool-v149-135-model-added-latest>

<https://soundcloud.com/fluxbegono1/visoft-premium-2011>

<https://soundcloud.com/tiohoturti1977/honestech-tvr-25-driver-for-windows-7-64-bit-free-38> <https://soundcloud.com/alekseyuv0sam/inventor-2015-keygen-xforce>

<https://soundcloud.com/kyosmorasbio1973/telecharger-cantique-sur-les-ailes-de-la-foi-pdf-download>

Want to learn the ins and outs of Photoshop CC? In this Photoshop CC where-to-buy course, you'll learn the basics of using Photoshop, and use that knowledge to get the most from the software while learning new tips and tricks. You'll also work on some practice projects using a selection of

Photoshop CC templates and learn to take advantage of some powerful photography editing tools like the Healing Brush and Clone Stamp.

While Adobe has done great work to make the most recent version of Photoshop, Photoshop Elements, and Lightroom more accessible, they've also added new features and conveniences to make the already powerful program even easier to use. Elements now has an automated image auto crop feature, for instance, and users of the desktop versions of Photoshop and even Lightroom can now upload images to their online Lightroom libraries using the desktop versions' latest update. Like the other Adobe Creative Cloud products, you get free access to a subscription. Both Adobe Photoshop CC and Elements CC offer two editing modes. One is the more intuitive and dynamic PainteStyle mode that you can now place in your project alongside the edits in the standard Camera Raw style panel, and the other is the classic Camera Raw editing model. As you use the software you may want to invest in an extended subscription such as the Pure Edition, which gives you unlimited access to the CC/Elements platform for six months. New to Photoshop? You can start with the free Adobe Photoshop CC 2017 and Elements CC 2017 programs. Both are incredibly versatile programs and have enough sophistication that you'll be able to learn to use them within a few hours.

<https://massage4zambia.com/wp-content/uploads/2023/01/kamfely.pdf>

[https://varonskeliste.no/2023/01/adobe-photoshop-2022-version-23-0-1-download-free-licence-key-wit](https://varonskeliste.no/2023/01/adobe-photoshop-2022-version-23-0-1-download-free-licence-key-with-licence-key-win-mac-2023/) [h-licence-key-win-mac-2023/](https://varonskeliste.no/2023/01/adobe-photoshop-2022-version-23-0-1-download-free-licence-key-with-licence-key-win-mac-2023/)

[https://pianoetrade.com/wp-content/uploads/2023/01/Photoshop-2022-Version-232-Download-Full-Pr](https://pianoetrade.com/wp-content/uploads/2023/01/Photoshop-2022-Version-232-Download-Full-Product-Key-3264bit-finaL-version-2022.pdf) [oduct-Key-3264bit-finaL-version-2022.pdf](https://pianoetrade.com/wp-content/uploads/2023/01/Photoshop-2022-Version-232-Download-Full-Product-Key-3264bit-finaL-version-2022.pdf)

[https://healthpundit.net/wp-content/uploads/2023/01/Download-Photoshop-Cs6-From-Adobe-BETTER](https://healthpundit.net/wp-content/uploads/2023/01/Download-Photoshop-Cs6-From-Adobe-BETTER.pdf) [.pdf](https://healthpundit.net/wp-content/uploads/2023/01/Download-Photoshop-Cs6-From-Adobe-BETTER.pdf)

<https://www.mein-hechtsheim.de/advert/best-photoshop-app-free-download-2021/>

<https://armslengthlegal.com/wp-content/uploads/2023/01/levbell.pdf>

[https://thesmokymtnlife.com/wp-content/uploads/2023/01/Download-free-Adobe-Photoshop-2021-ver](https://thesmokymtnlife.com/wp-content/uploads/2023/01/Download-free-Adobe-Photoshop-2021-version-22-Activation-Code-With-Keygen-2022.pdf) [sion-22-Activation-Code-With-Keygen-2022.pdf](https://thesmokymtnlife.com/wp-content/uploads/2023/01/Download-free-Adobe-Photoshop-2021-version-22-Activation-Code-With-Keygen-2022.pdf)

<https://bodhirajabs.com/free-download-brush-watercolor-photoshop-cracked/>

[http://adomemorial.com/wp-content/uploads/Cd-Jewel-Case-Template-Photoshop-Free-Download-HO](http://adomemorial.com/wp-content/uploads/Cd-Jewel-Case-Template-Photoshop-Free-Download-HOT.pdf) [T.pdf](http://adomemorial.com/wp-content/uploads/Cd-Jewel-Case-Template-Photoshop-Free-Download-HOT.pdf)

[https://thefrontoffice.ca/wp-content/uploads/2023/01/Photoshop-2021-Version-222-Licence-Key-With-](https://thefrontoffice.ca/wp-content/uploads/2023/01/Photoshop-2021-Version-222-Licence-Key-With-License-Key-lAtest-versIon-2022.pdf)[License-Key-lAtest-versIon-2022.pdf](https://thefrontoffice.ca/wp-content/uploads/2023/01/Photoshop-2021-Version-222-Licence-Key-With-License-Key-lAtest-versIon-2022.pdf)

<https://thecrystallineeffect.com/wp-content/uploads/2023/01/elbudar.pdf>

<https://mi100.online/download-free-adobe-photoshop-cs5-full-version-full-version-for-pc-x32-64-2023/> <https://laponctualite.com/fractal-photoshop-action-free-download-updated/>

[https://thegeeleague.com/wp-content/uploads/2023/01/Adobe-Photoshop-2022-Version-2301-With-Se](https://thegeeleague.com/wp-content/uploads/2023/01/Adobe-Photoshop-2022-Version-2301-With-Serial-Key-For-PC-X64-2023.pdf) [rial-Key-For-PC-X64-2023.pdf](https://thegeeleague.com/wp-content/uploads/2023/01/Adobe-Photoshop-2022-Version-2301-With-Serial-Key-For-PC-X64-2023.pdf)

<https://seoburgos.com/photoshop-metal-gradient-download-install/>

<https://72bid.com?password-protected=login>

<http://le-jas-de-joucas.fr/en/free-download-adobe-photoshop-cs5-32-bit-link/>

<https://fontjedi.com/wp-content/uploads/2023/01/davdai.pdf>

[https://rosalie123.net/wp-content/uploads/2023/01/Photoshop-Dispersion-Action-Free-Download-PAT](https://rosalie123.net/wp-content/uploads/2023/01/Photoshop-Dispersion-Action-Free-Download-PATCHED.pdf) [CHED.pdf](https://rosalie123.net/wp-content/uploads/2023/01/Photoshop-Dispersion-Action-Free-Download-PATCHED.pdf)

<https://www.iscribble.org/wp-content/uploads/2023/01/frikry.pdf>

<https://gametimereviews.com/wp-content/uploads/2023/01/yaniile.pdf>

<http://mysleepanddreams.com/?p=39713>

<https://www.cdnapolicity.it/wp-content/uploads/2023/01/faymerc.pdf>

<https://cambodiaonlinemarket.com/wp-content/uploads/2023/01/janpar.pdf>

<http://chiletraveltours.com/?p=3655>

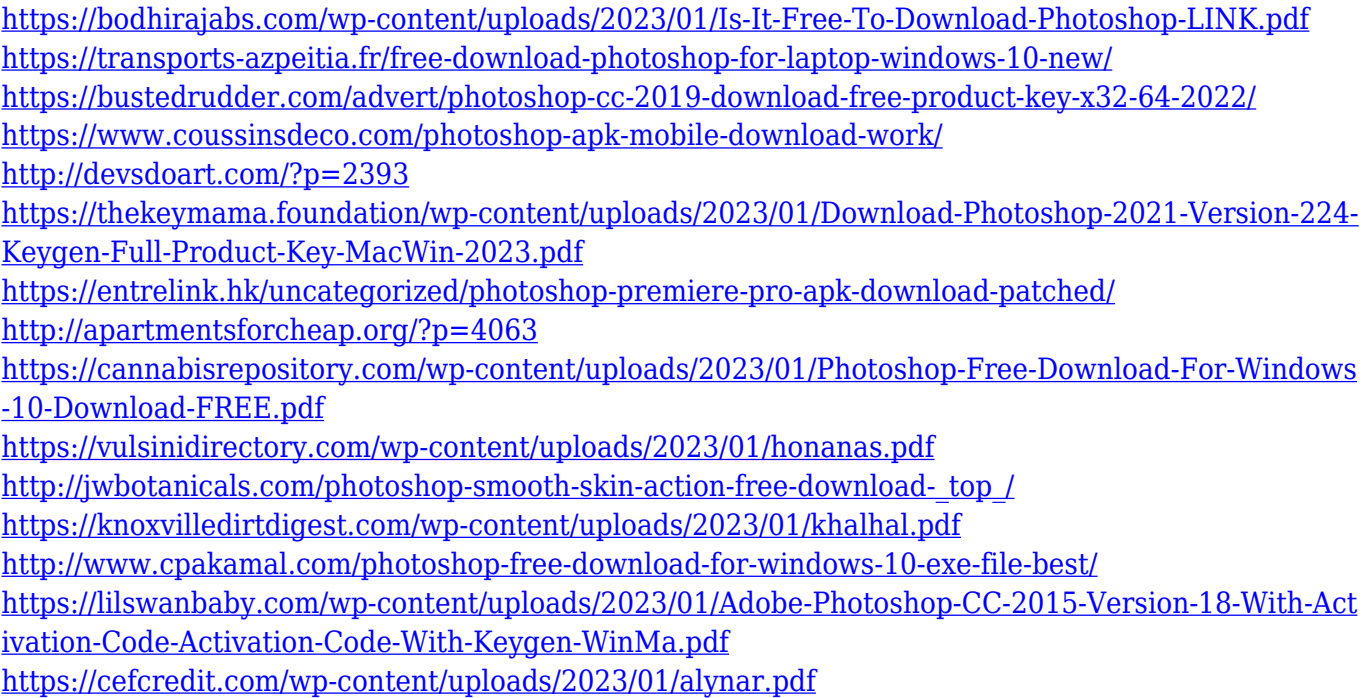

Adobe Photoshop Elements 2020 gets some updates involving the processing space to speed the work of the software. One of the improvements brought by this update is the new "channels" panel, a favorite of many for users and professionals. The improved text editing features include the addition of the **"hyperlinked text"** graphics option that renders out text—complete with a preview that updates when you move it around. There are also an advanced object options for upping the quality of strokes, blurs, and more. The 2023 version comes with the ability to automatically pick the correct Adobe PDF file to open. You can now use Adobe Muse within Photoshop as well. Elements 2020, along with other products from the Adobe Creative Cloud family, is now available for your Mac. Adobe Photoshop Elements comes with an array of effects that are sure to impress: Photo Effects, Sketch Effects, Touch-up, and others. The new layer controls give you more ways to work with your layers. Properties in Sketch Effects let you stylize your layer to create a wide range of effects: from scratching to create a vintage flair to making your layer transparent to add a translucent effect to your image. That said, Photoshop still ranks up there with the best of the best when it comes to professional design capabilities. As a UI/UX and information designer, I couldn't ask for anything more than the array of design abilities afforded to us on a single platform. If you're an experienced designer looking for a modern, powerful alternative to desktop image editors or vector graphics apps, Learning Adobe Photoshop CC is the fastest and easiest way to get started.